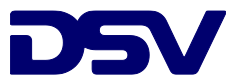

31 January 2022

## **CONCLUSION OF SHARE BUYBACK PROGRAMME IN DSV A/S Company Announcement No. 940**

On 26 October 2021, we initiated a share buyback programme of DKK 5,000 million, as described in Company Announcement No. 925.

The share buyback programme announced has now been concluded.

The programme has been carried out in accordance with Regulation No. 596/2014 of the European Parliament and Council of 16 April 2014 (MAR) and the Commission Delegated Regulation (EU) 2016/1052, also referred to as the Safe Harbour rules.

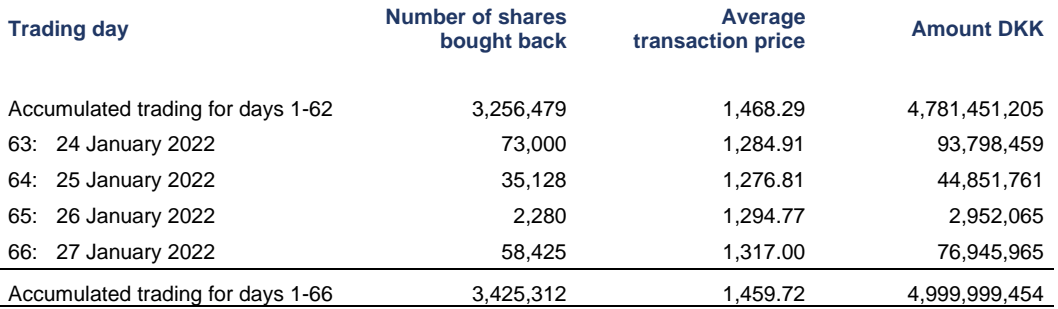

As at today, DSV A/S holds a total of 6,645,364 shares of a nominal value of DKK 1 in DSV A/S, corresponding to 2.77% of the total number of issued shares of 240,000,000.

The details of each transaction made under the share buyback programme are published o[n investor.dsv.com.](http://investor.dsv.com/downloads.cfm)

Any questions may be addressed to Executive Vice President, Investor Relations, Flemming Ole Nielsen, tel. +45 43 20 33 92.

Yours sincerely, DSV A/S

DSV A/S, Hovedgaden 630, 2640 Hedehusene, Denmark, tel. +45 43 20 30 40, CVR No. 58233528, www.dsv.com. **DSV Group**

We provide and manage supply chain solutions for thousands of companies every day – from the small family run business to the large global corporation. Our reach is global, yet our presence is local and close to our customers. 75,000 employees in more than 90 countries work passionately to deliver great customer experiences and high-quality services. Read more at *[www.dsv.com](http://www.dsv.com/)*